## VersaWorks hurtig guide

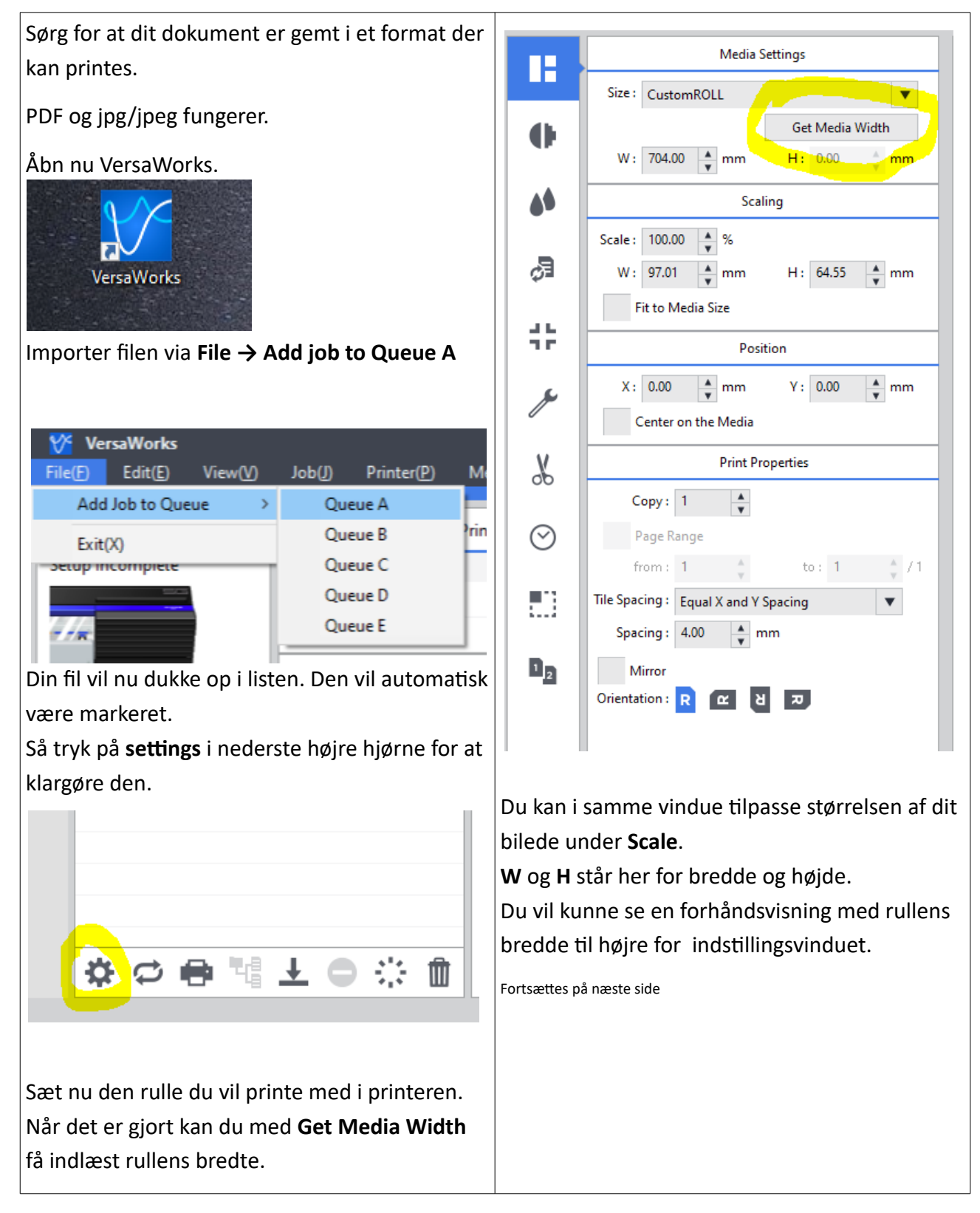

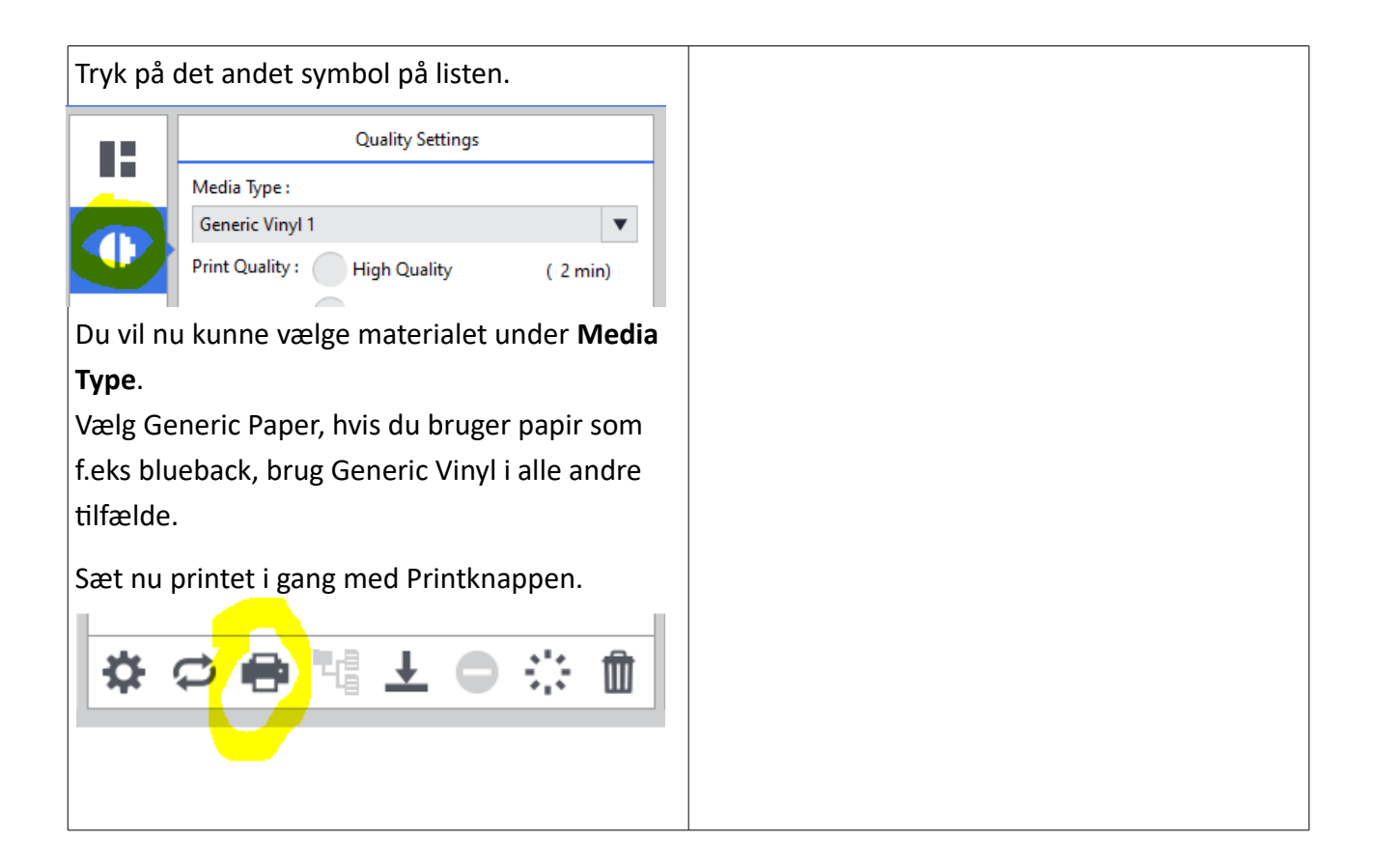